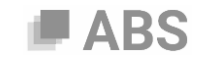

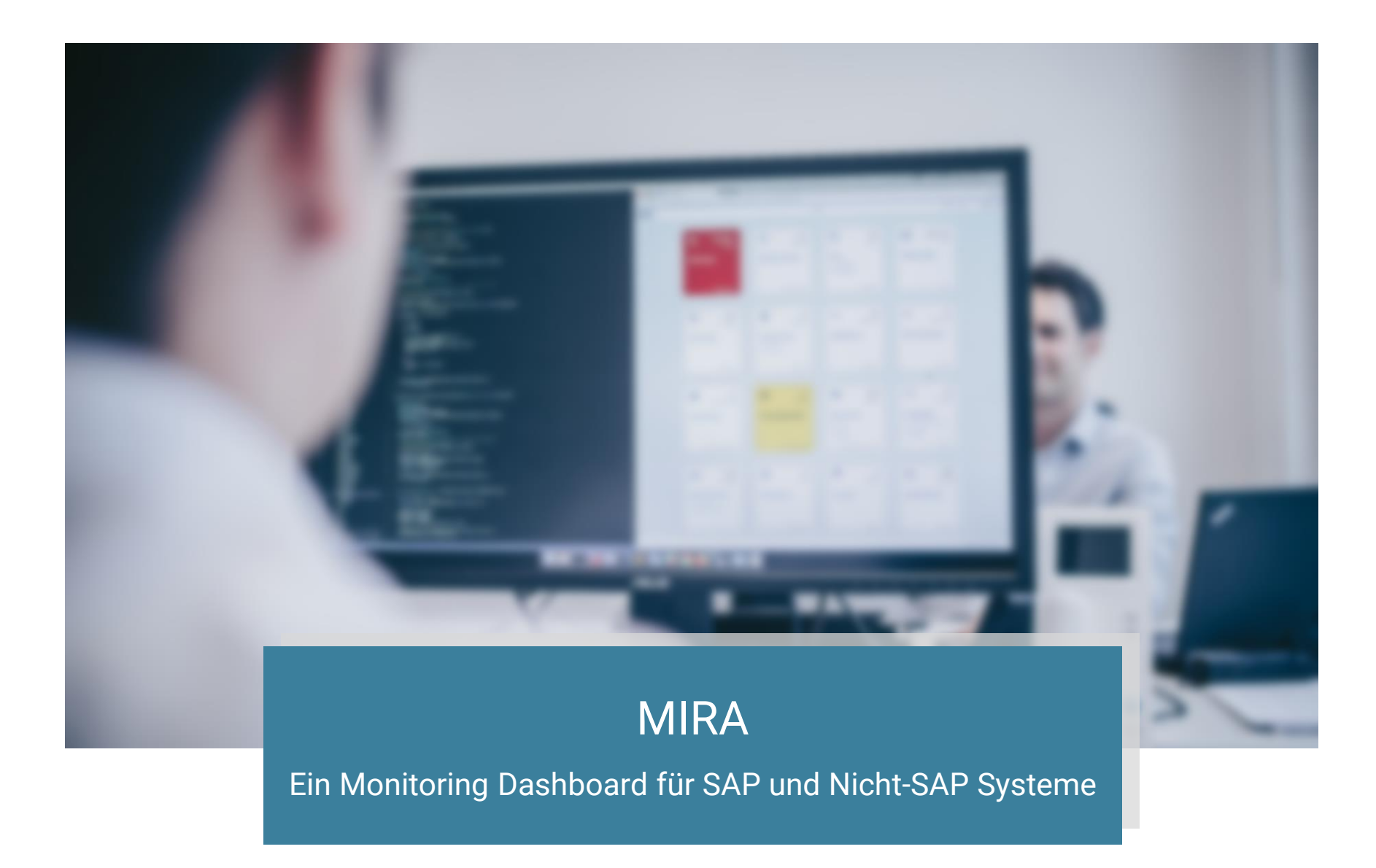

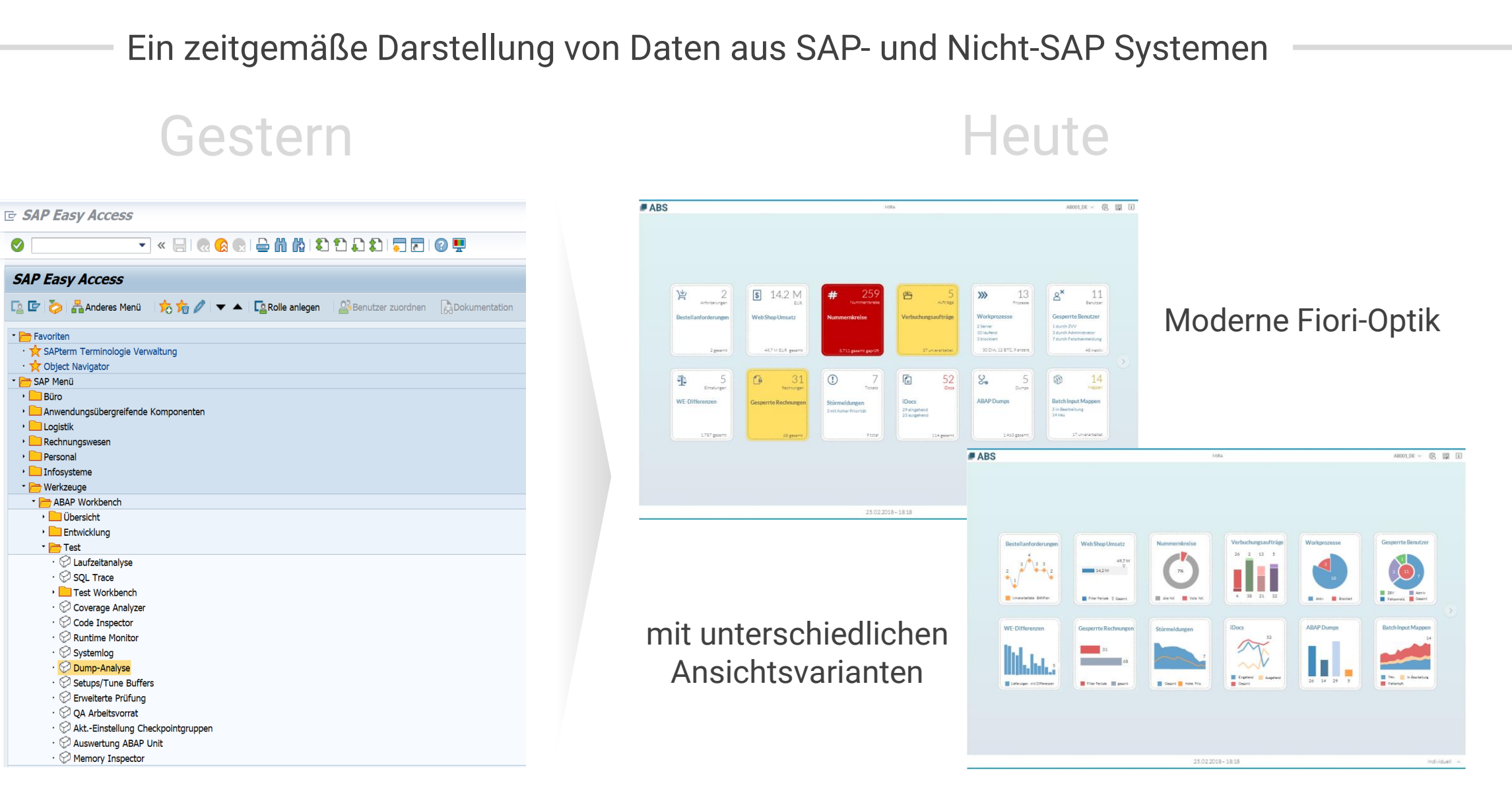

© Analyse Beratung Software GmbH | Alle Rechte vorbehalten.

07.05.2018 2 Analyse Beratung Software GmbH | Im Technologiepark 5 | 69469 Weinheim | 06201/961088 | info@abs-gmbh.de

## Funktion – Integration des Daten- und Systemkonglomerats

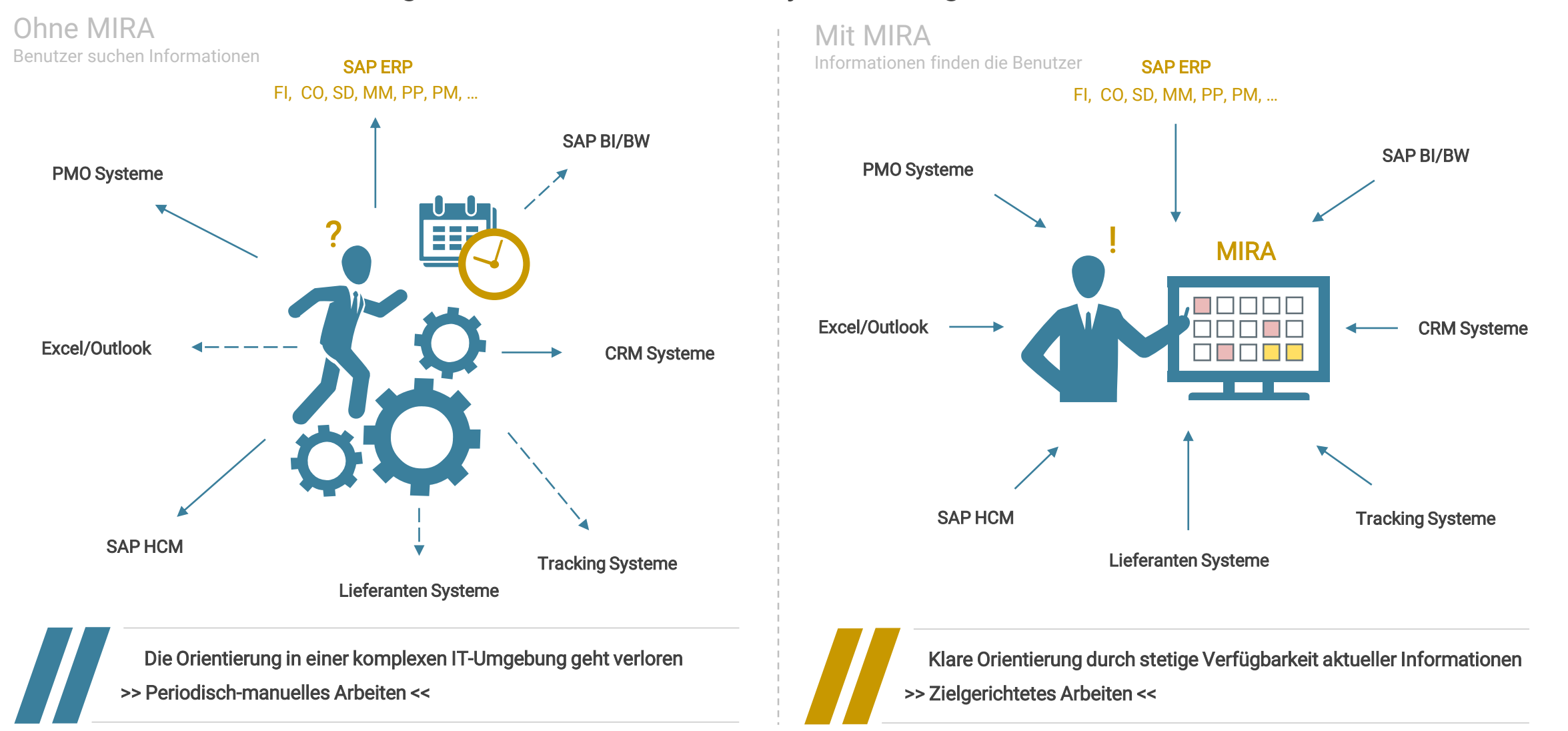

07.05.2018 3 Analyse Beratung Software GmbH | Im Technologiepark 5 | 69469 Weinheim | 06201/961088 | info@abs-gmbh.de© Analyse Beratung Software GmbH | Alle Rechte vorbehalten.

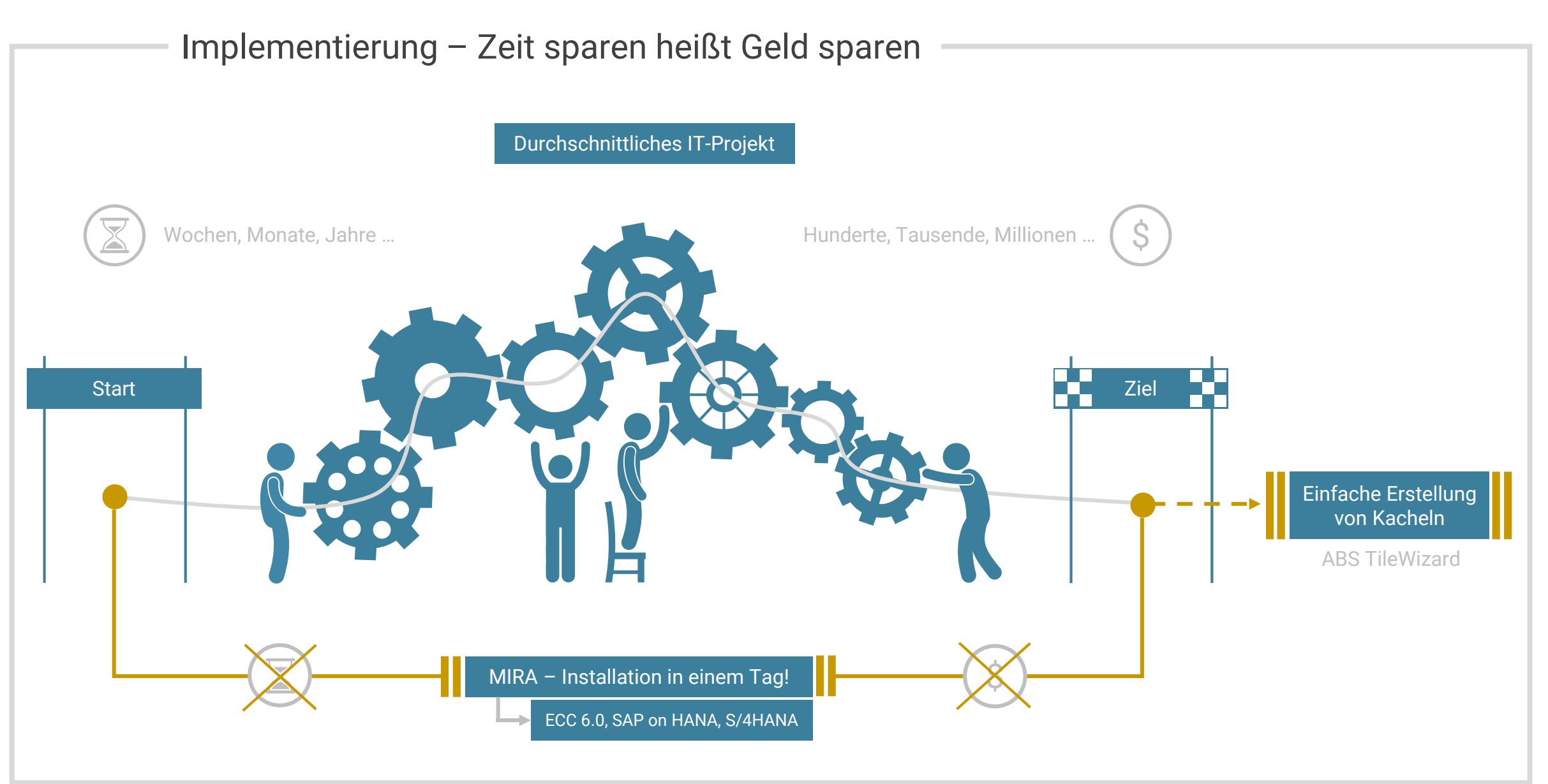

07.05.2018 4 Analyse Beratung Software GmbH | Im Technologiepark 5 | 69469 Weinheim | 06201/961088 | info@abs-gmbh.de© Analyse Beratung Software GmbH | Alle Rechte vorbehalten.

**LABS** 

## Benutzung – Loslegen ohne Training

Gängige IT-Programme ... **Example 20** MIRA ...

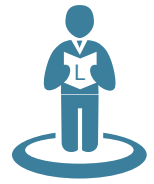

Experten

Um ein Experte zu werden, ist meist ein intensives (praktisches) Training notwendig

Nur wenige Personen können die Software mit allen Funktionen benutzen

Experten müssen dennoch häufig viele manuelle Arbeiten verrichteten

M

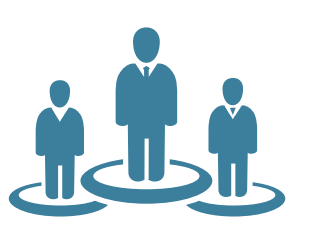

MIRA hat eine große Zielgruppe – vom SAP Power User bis hin zum Management

… wie eine … wie eine

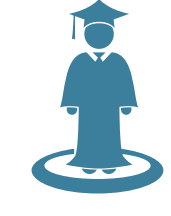

MIRA kann durch das intuitive und reduzierte Design ohne umfassendes Training benutzt werden

Automatik

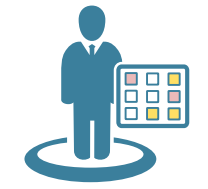

Benutzer werden proaktiv und in Echtzeit auf die entscheidenden Vorgänge hingewiesen

07.05.2018 5 Analyse Beratung Software GmbH | Im Technologiepark 5 | 69469 Weinheim | 06201/961088 | info@abs-gmbh.de© Analyse Beratung Software GmbH | Alle Rechte vorbehalten.

# Ausgewählte Anwendungsfälle

SAP interne Sicht Anwendungsfälle ERP

#### System Monitoring:

- >> Wie viele Laufzeitfehler gab es heute?
- >> Wurden iDocs noch nicht verarbeitet?
- >> Sind Nummernkreise vollgelaufen?

#### Finanzwesen:

- >> Wie hoch ist der letztwöchige Umsatz für Verkaufsorganisation XY?
- >> Gibt es Probleme in der Archivierung?

#### Einkauf:

- >> Wie viele unverarbeitete Bestellanforderungen existieren für Werk XY?
- >> Weisen Lieferungen WE-Deltas auf?

### Audit:

- >> Existieren Beleglücken im System?
- >> Sind alle Benutzerrechte in Einklang mit den Regeln zur Funktionstrennung?

Sie entscheiden

MIRA liefert Antworten eindeutig & schnell

was wichtig ist SAP externe Sicht Anwendungsfälle Non-SAP Programme

### **Zeiterfassung**

- >> Wurden alle Stunden korrekt erfasst?
- >> Wie viele Mitarbeiter sind krank?
- >> Gibt es Urlaubsüberschneidungen?

#### Webshop:

- >> Wie viele Bestellungen hatten wir in der letzten Stunde?
- >> Gibt es Produkte mit Lieferengpässen?

#### Projektmanagement

- >> Passt der Projektfortschritt zum Zeitplan?
- >> Welcher prozentuale Anteil des Projektbudgets wurde bereits investiert?

#### Vertragsmanagement

- >> Wie hoch sind unsere Fixkosten p.a.?
- >> Gibt es Verträge, die ihre Kündigungsfrist demnächst erreichen werden?

© Analyse Beratung Software GmbH | Alle Rechte vorbehalten.

07.05.2018 6 Analyse Beratung Software GmbH | Im Technologiepark 5 | 69469 Weinheim | 06201/961088 | info@abs-gmbh.de

#### Gestaltung und Funktionen der KPI-Ansicht 1/2 **ABS**  $\begin{picture}(120,15) \put(0,0){\vector(1,0){100}} \put(15,0){\vector(1,0){100}} \put(15,0){\vector(1,0){100}} \put(15,0){\vector(1,0){100}} \put(15,0){\vector(1,0){100}} \put(15,0){\vector(1,0){100}} \put(15,0){\vector(1,0){100}} \put(15,0){\vector(1,0){100}} \put(15,0){\vector(1,0){100}} \put(15,0){\vector(1,0){100}} \put(15,0){\vector(1,0){100}}$ MIRA MM Schnittstelle System System System System Audit 兰  $\beta^{\mathsf{x}}$  $\sqrt{\$}$ 14.2 M259 13 2 图 5  $\gg$ 11 # nernkreis Aufträge Anforderungen EUR Prozesse Benutzer **Bestellanforderungen Web Shop Umsatz Nummernkreise Verbuchungsaufträge Workprozesse Gesperrte Benutzer** 2 Server 1 durch ZVV 3 durch Administrator 10 laufend 3 blockiert 7 durch Falschanmeldung 49,7 M EUR gesamt 3.711 gesamt geprüft 37 unverarbeitet 30 DIA, 12 BTC, 9 andere 48 inaktiv 2 gesamt 哑  $\mathbf{G}$  $\odot$  $\overline{\mathbb{C}}$ 52  $S<sub>o</sub>$ 5 31 7 5 A) 14 Rechnungen Tickets iDocs Dumps Einteilungen Mappen **Batch Input Mappen WE-Differenzen iDocs iDocs iDocs iDocs iDocs iDocs iDocs iDocs iDocs iDocs iDocs iDocs iDocs iDocs iDocs iDocs iDocs iDocs iDocs iDocs iDocs iDocs iDocs iDocs iDocs iDoc Störmeldungen** 29 eingehend 3 in Bearbeitung 3 mit hoher Priorität 23 ausgehend 14 neu 1.787 gesamt 68 gesamt 9 total 114 gesamt 1.463 gesamt 17 unverarbeitet MM SD PM System System System25.02.2018 – 18:18 Individuell

Die Flexibilität des MIRA Frameworks

lässt Sie frei entscheiden

was Sie beobachten möchten!

© Analyse Beratung Software GmbH | Alle Rechte vorbehalten.

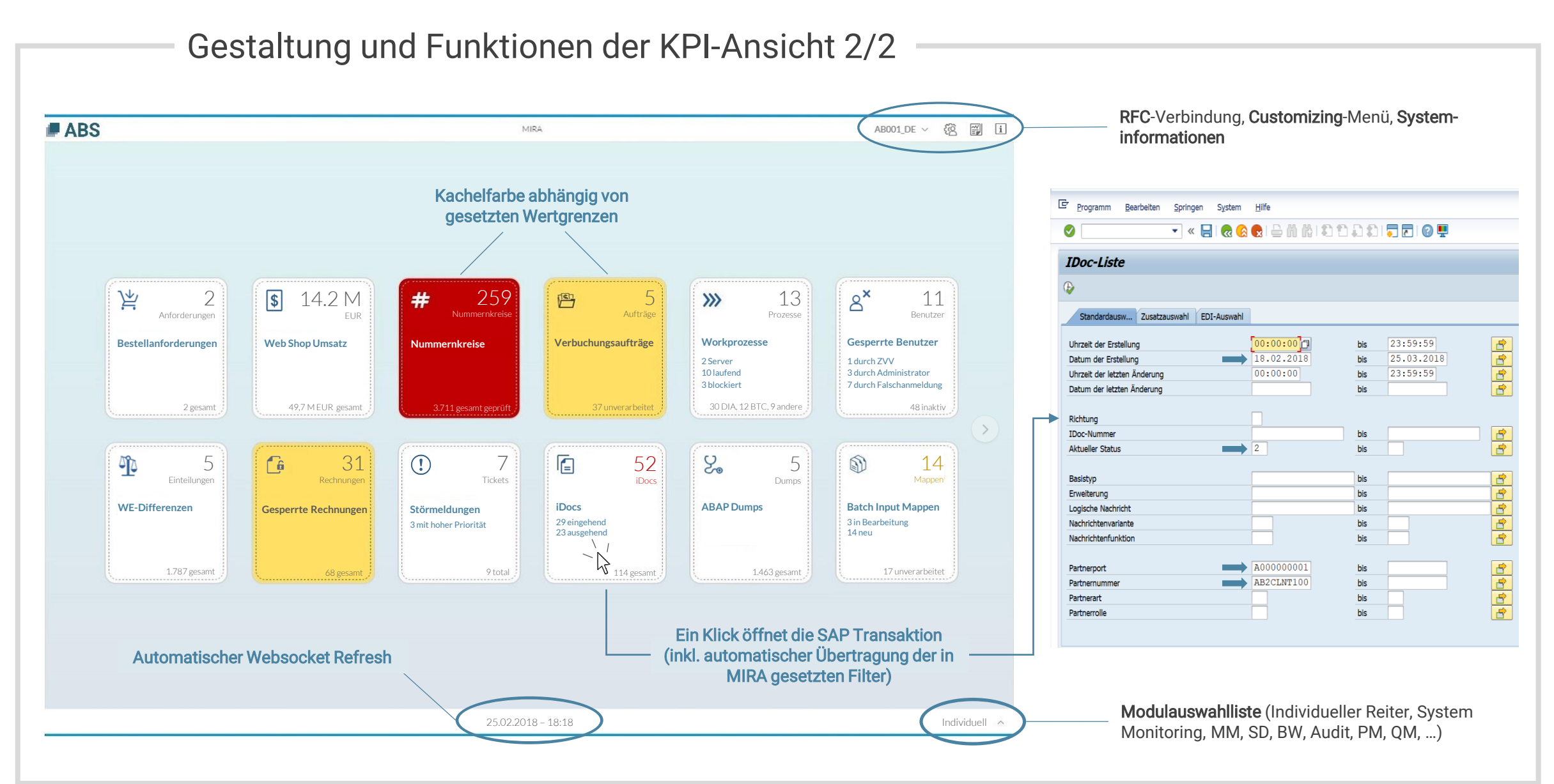

07.05.2018 © Analyse Beratung Software GmbH | Alle Rechte vorbehalten.

Analyse Beratung Software GmbH | Im Technologiepark 5 | 69469 Weinheim | 06201/961088 | info@abs-gmbh.de

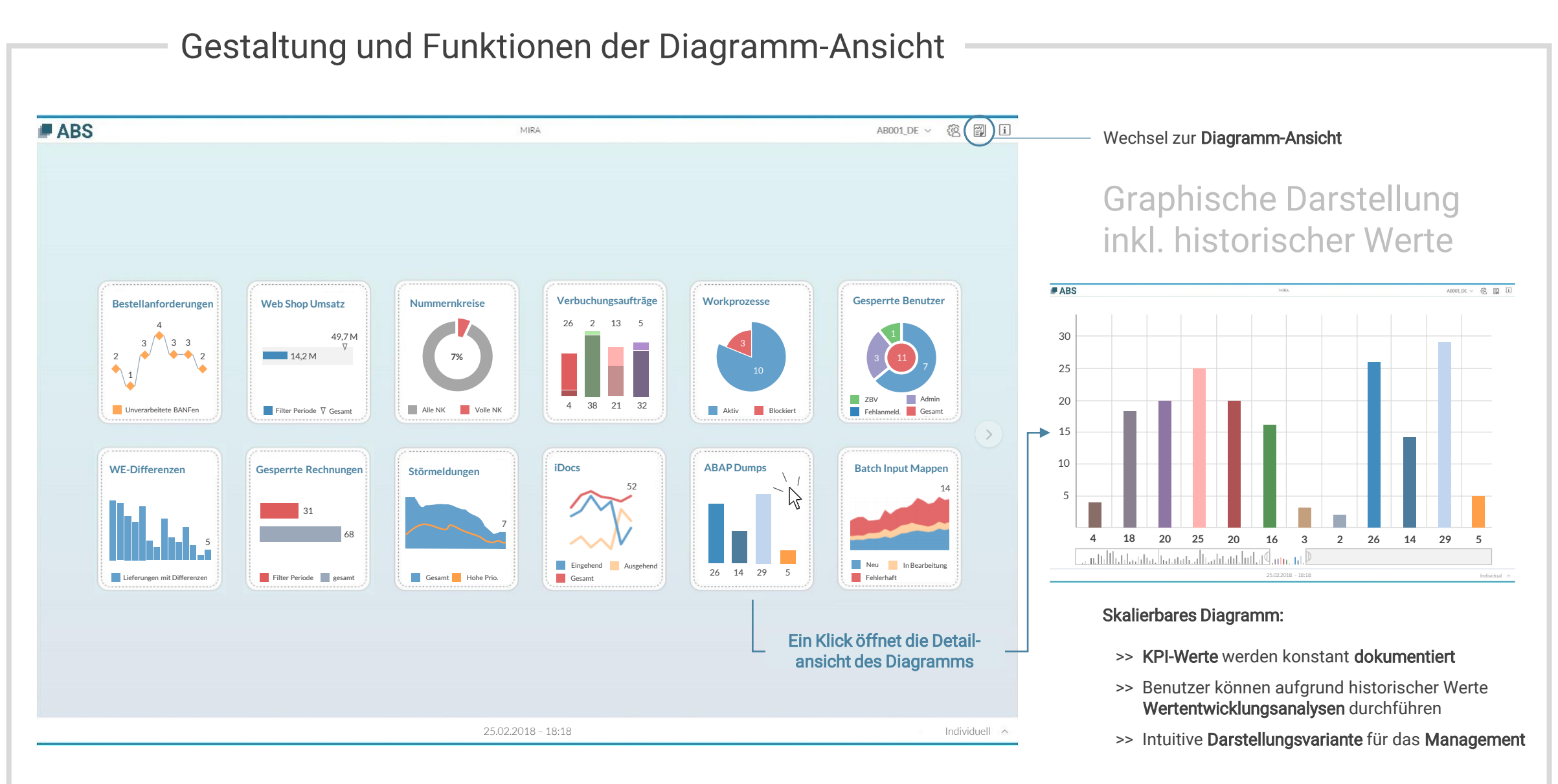

© Analyse Beratung Software GmbH | Alle Rechte vorbehalten.

Analyse Beratung Software GmbH | Im Technologiepark 5 | 69469 Weinheim | 06201/961088 | info@abs-gmbh.de

## Responsives Design & Kachelerläuterungen

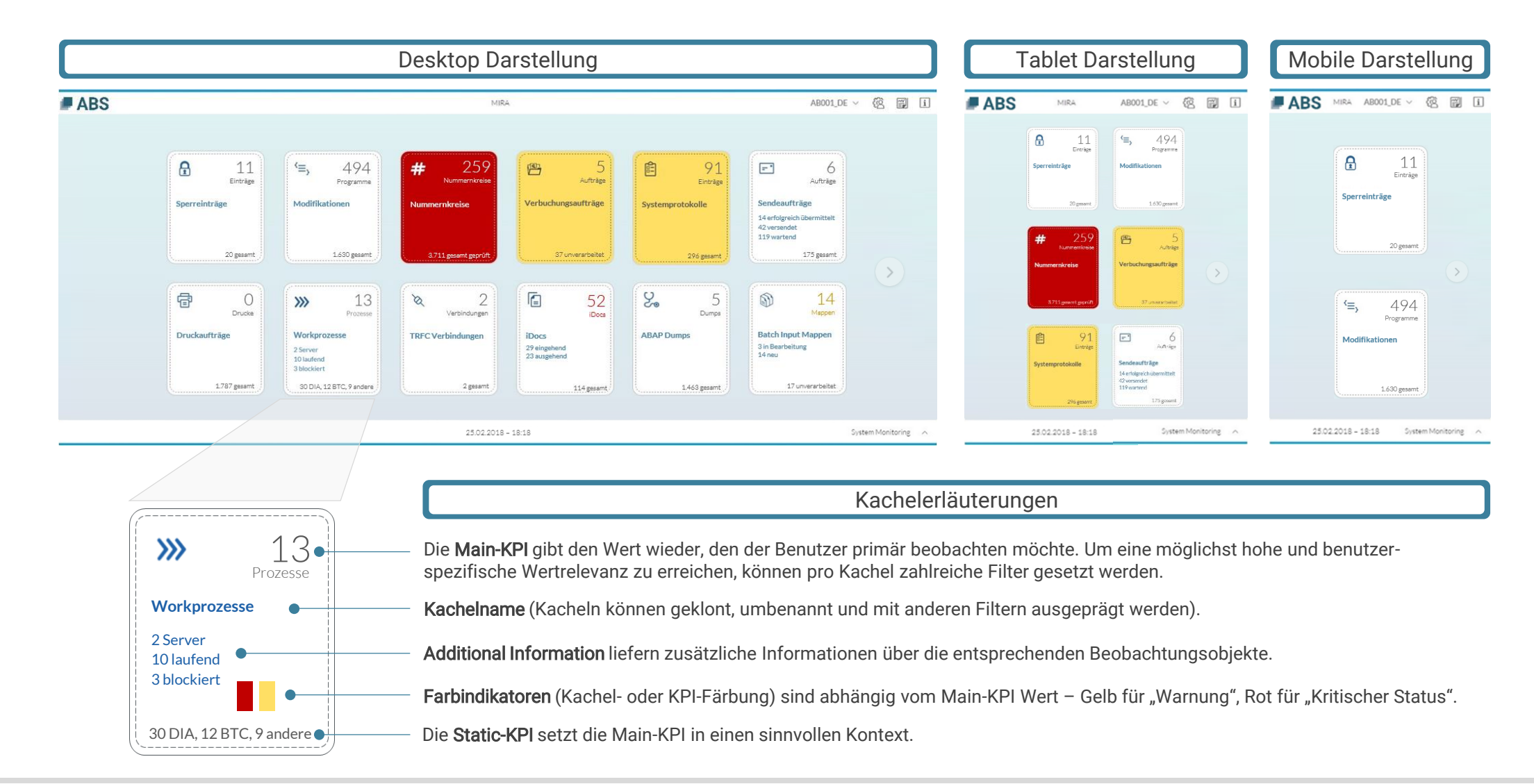

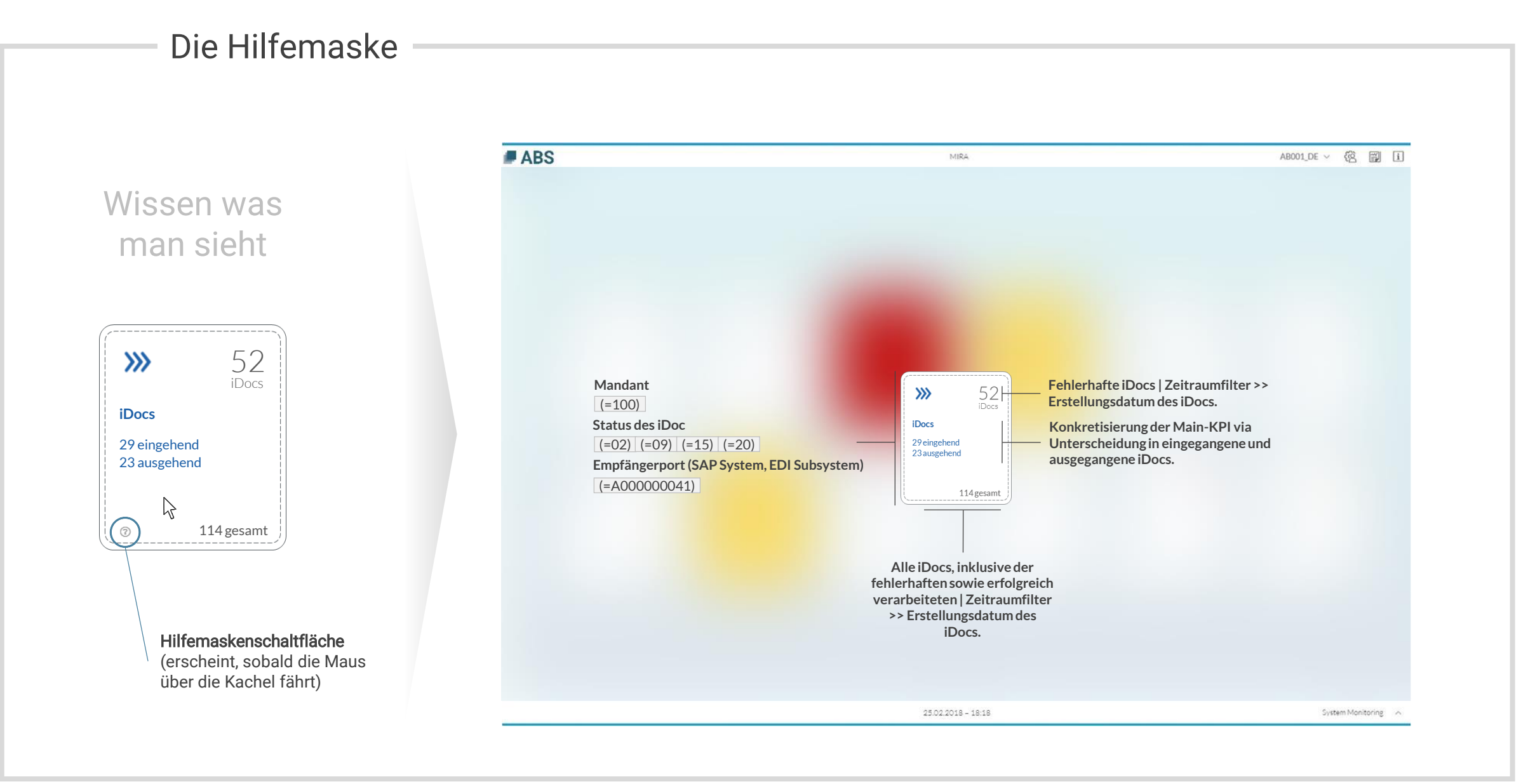

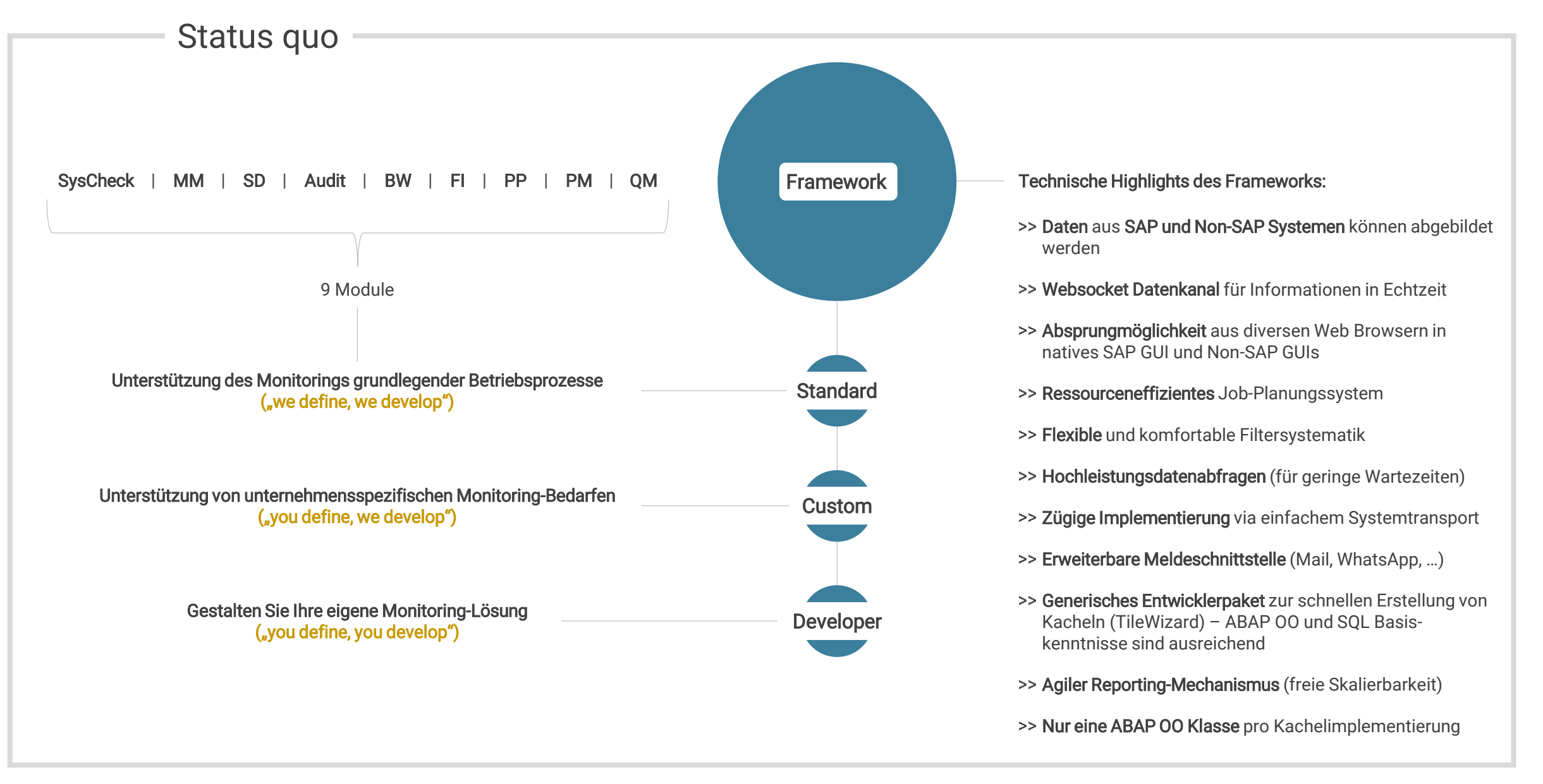

07.05.2018 12 Analyse Beratung Software GmbH | Im Technologiepark 5 | 69469 Weinheim | 06201/961088 | info@abs-gmbh.de

Kontaktinformationen

Wir freuen uns über Ihr Interesse!

info@abs-gmbh.de | +49 (0) 6201 961088